# **Simulated Holograms**

# A Simple Introduction to Holography

# *By* H. *Dittmann and W.B. Schneider* <sup>m</sup>

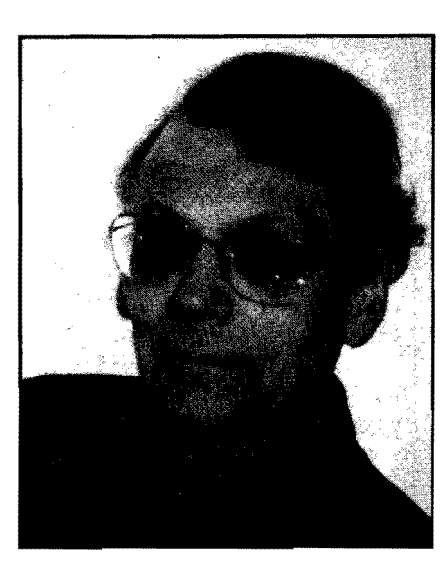

Helmut Dittmann *teaches physics and mathematics at a "Gymnasium" in Nürnberg (Germany). He holds a Ph.D. from the University 0/ Erlangen-Nürnberg and* is *the aulhor 0/ several textbooks on mathematics and computers in physics.* 

dography is a well-known method of generating three-dimensional pictures, and even students are accustomed to this new imaging process.<br>Influenced by their experiences and observations in connection with holograms, young people are very interested in the physical background of holography. Therefore we were looking for a method of teaching holography from a very elementary point of view.

The main idea of this project is to generate holograms of simple object structures, i.e., one, two, three, ... etc. point sources arranged in a plane or in space, whieh provide a step-by-step introduction to the holographie method. Unfortunately, the production of holograms for sueh simple object struetures is rather diffieult, especially if only standard demonstration equipment is available. Furthennore, teaehing the holographie recording and reconstruetion process requires prerequisites that generally are not given in elementary physies courses. To overcome these diffieulties we use a computer and a dot matrix printer to simulate the holographie recording process.

# *Production 0/Simulated Holograms*

## *Step 1: Superposition 0/waves*

As our first step we calculate the superposition  $S$  of a plane reference wave and the respective spherica1 object wave(s) in the hologram plane (see Fig. 1). For the sake of simplicity we use the following approximations and assumptions:

- **•** From the phasor diagram in Fig. 2 for the superposition S of the plane reference wave and one spherical object wave with amplitudes  $A_0$  and  $A_1$ respectively, it is evident that for  $A_0 \times A_1$  the magnitude of S can be expressed as the projection of S onto  $A_0$ . In practice we found that  $A_0/A_1 \geq 3$  is already a good approximation.
- The amplitude of the spherical object wave depends on  $r$ , the distance between the point source Z and the hologram point  $P(x,y)$  (see Fig. 1). We assume the amplitude to be constant in the hologram plane, which is justified for r larger than the hologram dimensions.
- We neglect the time dependence in the wave equation and choose the phase of the reference wave sueh that its amplitude is maximal in the hologram plane.

Considering these approximations and assumptions, the superposition S, e.g., of a plane and a spherical wave at the point  $P(x,y)$  in the hologram plane (see Fig. 1) can be written in the rather simple form:

-

$$
S(x,y) = A_0 + A_1 \cos(2\pi r_1/\lambda) \tag{1}
$$

where  $\lambda$  is the wavelength and  $r_1 = (a^2 + x^2 + y^2)^{1/2}$ . The object wave is starting at  $Z(0,0,-a)$ .

For more point sources arranged somehow in space, the respective superposition is obtained in a similar way. For example, in the case of two point sources at  $Z_1(x_0,0,-a)$  and  $Z_2(-x_0,0,-a)$  in the x, y-plane parallel to the hologram plane, the superposition is given by:

$$
S(x,y) = A_0 + A_1 \cos(2\pi r_1/\lambda) + A_2 \cos(2\pi r_2/\lambda)
$$
 (2)

with  $r_1 = [a^2 + (x + x_0)^2 + y^2]^{1/2}$ ,  $r_2 = [a^2 + (x - x_0)^2 + y^2]^{1/2}$ , and  $x_0$  being the displacement in x-direction.

#### *Step* 2: *Representing S on the monitor screen*

 $S(x,y)$  is a continuously varying function that cannot be represented on the monitor screen or on the printer sheet in a direct way because in both cases only a "digital" representation ispossible: either a dot is printed or it is not. To overcome this difficulty we describe  $S(x, y)$  by the respective dot density. For this purpose the number of dots per unit area is chosen proportional to *S*. In addition the dots have to be randomly distributed in order to avoid additional regular structures in the simulated holograms.

To fulftll these two conditions, we choose the probability of printing a dot proportional to  $S(x,y)$  [for  $A_0 = 3$  and  $A_1 = 1$  in Eq. (1), for example, the respective proportional to  $S(x,y)$  [for  $A_0 = 3$  and  $A_1 = 1$  in Eq. (1), for example, the respective probability is  $S/4$ ] and a dot is printed when a random number between 0 and 1 is smaller than the respective normalized value of *S* as indicated in the following BASIC program line:

IF RANDOM  $< S(x,y)/4$  THEN PLOT  $P(x,y)$ .

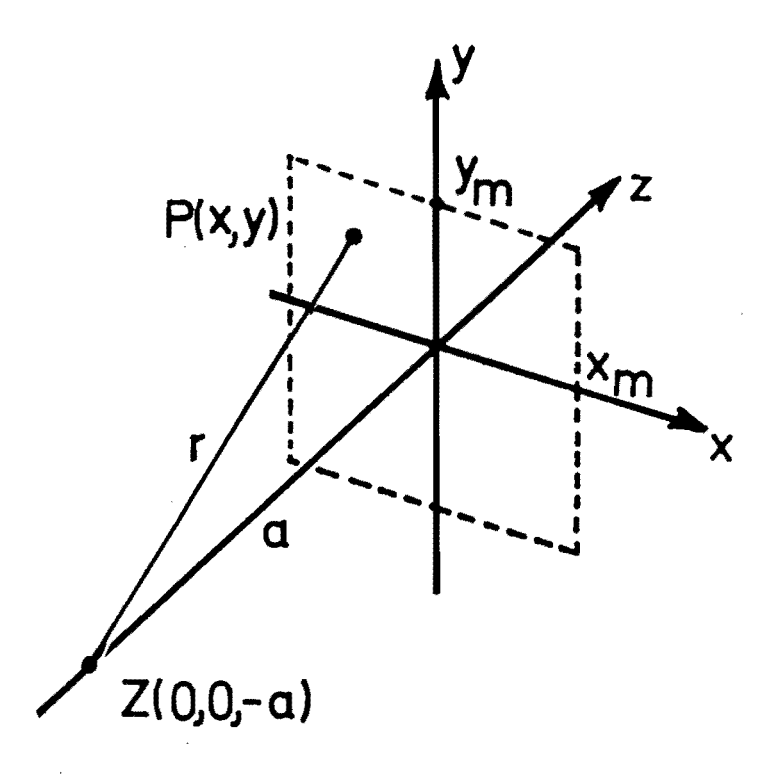

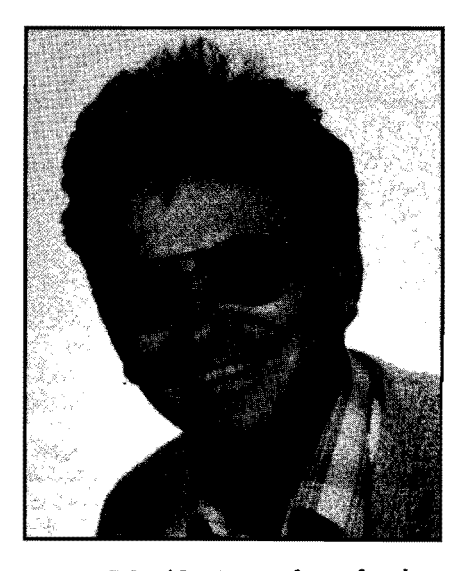

Wemer Schneider is *a professor for phys*ics eduation at the University of Erlangen-*Nürnberg (Staudtstr.* 7, *D-8520 Erlangen,*  Germany). He holds a Ph.D. from the Uni*verstiyofMarburg, Germany. Hestartedhis work with optics and atomic physics. lAter he focused his interests on general physics anti physics education. From* 1977-1982 *he taught at a "Gymnasium" in Marburg ..* 

Fig. 1 Geometry for the simulation.  $Z(0,0,-a)$ : point source located on the z-axis; P  $(x,y)$ : point in the hologram plane; *r*: distance between Z and P.

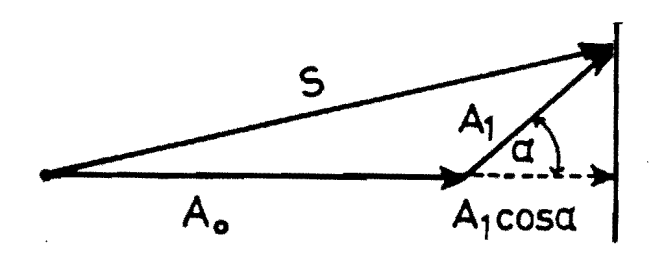

Fig. 2 Phasor diagram representing the superposition S of two waves with the amplitudes  $A_0$  and  $A_1$  and the phase shift  $\alpha$ .

For  $S(x,y)/4 \approx 1$  the probability of printing a dot is rather high, but it is still possible that the respective random number is larger than S/4 and that the dot is not printed. This apparent error is compensated over a larger area. It can be proven that the number of dots per unit area is proportional to  $S$ .

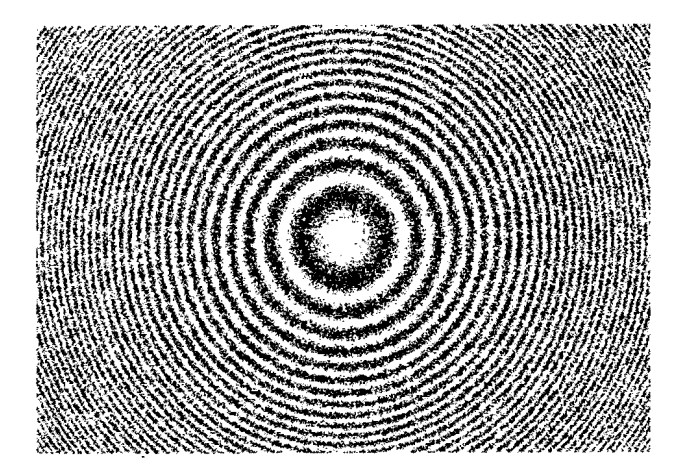

#### Fig. 3a.

Fig. 3 Results of the simulation for some representative point source configurations (plane reference wave). (a) One point source at a finite distance to the hologram plane. (b) Two point sources located on a plane parallel to the hologram plane at a finite distance to the hologram plane. (c) Two point sources lying on a straight line normal to the hologram piane at different distances to the hologram plane. (d) Three-dimensional arrangement of four point sources (tetrahedron). (e) One point source at infinity.

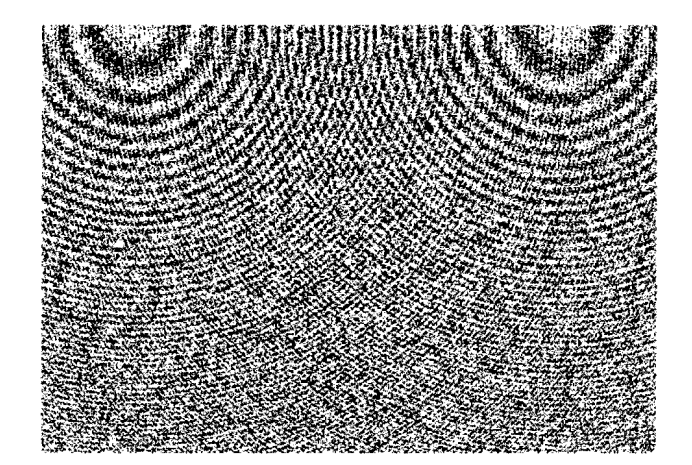

Fig. 3b.

During our calculations all lengths are expressed in an arbitrary unit LU, which is determined by the minimum dot separation; LU  $\approx 0.3$  mm for our printer. Good results are obtained for  $a \approx 5000$  LU,  $\lambda \approx 2$  LU, and  $x_0 \approx 100$  LU.

Figure 3 represents the results of the simulation for some representative examples. In all cases we assumed a plane reference wave. Figure 3a shows the result for one point

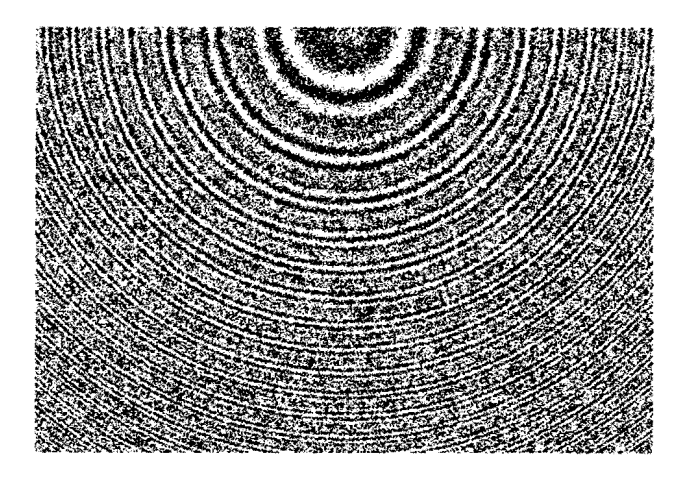

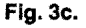

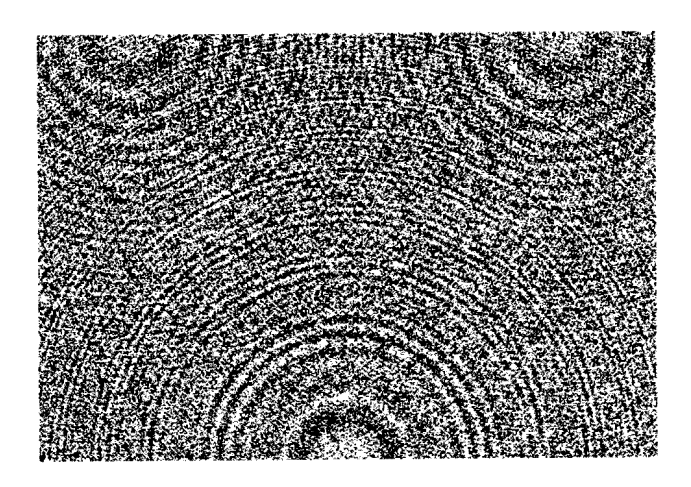

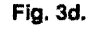

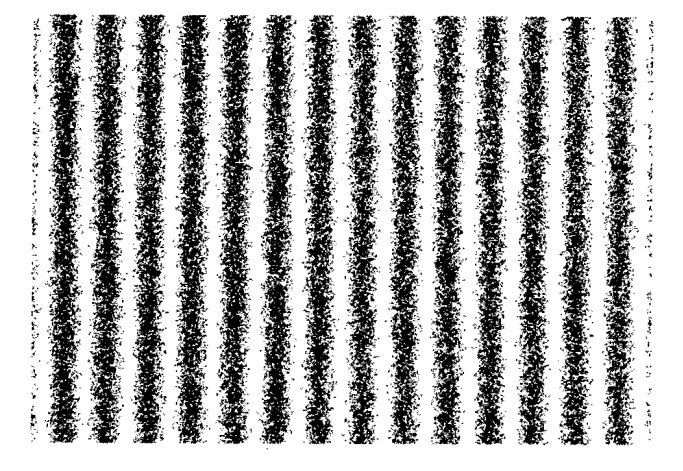

source (spherica1 object wave). This pattern (Fresnel zone structure) is the basis of all holograms.<sup>1-3</sup> It differs from eonventional Fresnel zone plates only in having gradual transitions between dark and light zones instead of abrupt ehanges. It proves that the obtained intensity distribution is sinusoidal. whieh is important for the reconstruction process (see Step 4).

In the following examples the calculation is restricted to a part of the hologram plane in order to get higher resolutions.

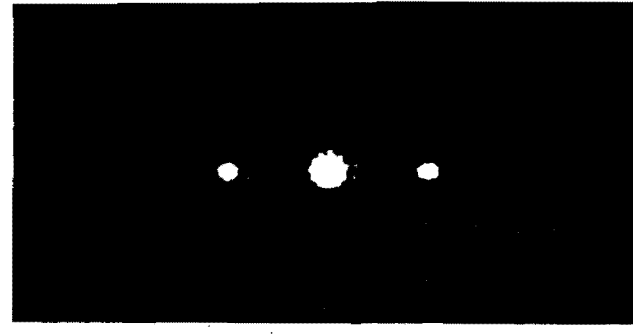

Fig.4a.

Fig. 4. Representatlve examples of the reconstructed Images In the case of: (a) The grating pattern In Fig. 3e (point source at Infinlty). (b) and (c) The pattern corresponding to a tetrahedron in Fig. 3d for different focusing and viewing conditions. Since the "grating-like" structure of the holograms is sinusoidal, besides the zero order only the first diffraction order appears during the reconstruction. The bright spot in the center belongs to the zero dlffractlon order and corresponds to the point source at inflnlty of the plane reference wave. In Fig. 4a we focused on Inflnlty, therefore the Images of the point sources placed at Inflnlty are In focus. In Figs. 4b and c we focused on the tetrahedron arranged at a finite dlstance to the hologram plane. In the +1st diffraction on the right side of the central spot the image of the tetrahedron is in focus and on the left side, in the -1 st diffraction order, It is out of focus and is responslble for the speckle structure. The central spot-now out of focus-appears In an enlarged form.

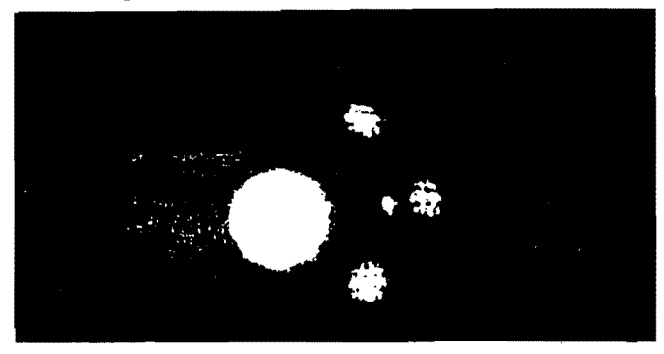

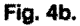

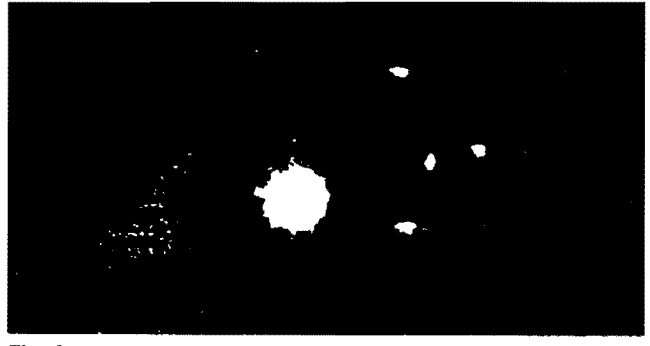

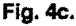

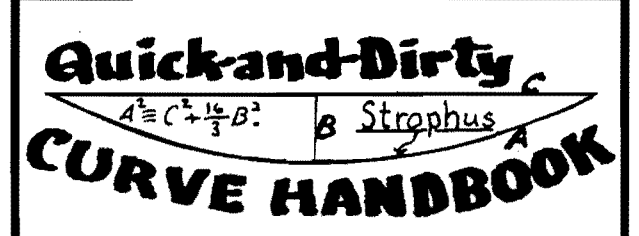

Many of these shortcuts work because of a surprising new curve, the strophus (described here for the first time). Many of them work on unidentified curves.

All easy reading and aIl easy  $math — no integrals and only one$ derivative ... also fuIl of other handy tricks in measuring and figuring.

Send \$5.00 to Binford & Mort Publishing 1200 N.W. 17th Ave., Portland, OR 97209

Figure 3b illustrates the result for two point sources located in a plane parallel 10 the hologram plane. It shows two overlapping Fresnel zone struetures. Figure 3e represents the result for two point sources located on a straight line vertical to the hologram plane at different distances. The respective pattern is a system of two concentrie ring struetures. Figure 3d shows the pattern in the case of a simple three-dimensional object. It eonsists of four point sources arranged like a tetrahedron-three points in a plane parallel to the hologram plane and one outside of this plane. With the knowledge of the pattern in Figs. 3a 10 3e it is possible 10 recognize the respective arrangement of the points from the pattern itself. Figure 3e illustrates the result in the case of one point source located at infinity (one plane object wave). The result is a grating structure.

For an introductory course, other point-source configurations are also useful. Even the dependenee on the amplitude of the object waves ean be simulated. The superposition of a eylindrie object wave and the plane referenee wa ve is helpful 10 explain the transition from a grating to a Fresnel zone structure.

The examples in Fig. 3 are obtained with the screen resolution of about  $600 \times 400$  dots. This resolution is not sufficient to get good results after minification, but it is more suited for reproduetion. Good holograms were obtained for a resolution of about  $3600 \times 2400$  dots. For this purpose we

split the chosen hologram sector into 36 parts, calculated the superposition of the waves corresponding to the respective point source configuration for each part, made a hardcopy of the screen. and fmally glued the sheets in the right order to get a large pattern of about  $1.2 \times 0.8$  m with approximately  $10<sup>7</sup>$  dots.

#### *Step* 3: *Photographie minification*

The large patterns have to be reduced photographically in order to get transparencies that then behave like any other optical hologram. For this purpose we used an ordinary amateur camera (film format  $24 \times 36$  mm) and a high resolution black-and-white negative ftIm (e.g., Agfapan professional 25 ASA, resolution 350 lines/mm).

The exposure and the development time of the film was chosen so that the photographic process is approximately "digital" in order to get a point-by~point recording, i.e., eaeh dot gives a weIl-separated "hole" in the film emulsion. We found the reduetion 1 : 30 to 1 : 50 sufficient to get structures that are still resol ved on the film and already show diffraction for light waves.

#### *Step* 4: *The reconstruction*

Holograms have many properties of a grating, and so the reconstruction of the hologram images is similar to a diffraction experiment with a grating. The experimental setup is described in many optics textbooks, including Hecht's.<sup>2</sup>

Figure 4 illustrates through photographs the results of the reconstruction for some examples. Figure 4a represents the reconstructed image of the hologram pattern from Fig. 3e, and shows the surprising effect that only the zero and first refraction orders appear. This proves that the simulation process generales a sinusoidal transmission structure of the transparency.<sup>2</sup> This result is important from the technical point of view and it simplifies application of the simulated holograms in the teaching process. Furthermore it indicates the possibility of producing sinusoidal diffraction structures in a very simple way.

From the origin of the pattern in Fig. 3e (single point source at infinity) one expects only one point at infinity, but the reconstruction delivers two points-one at "plus" and one at "minus" infmity. This ambiguity is due to the neglected time dependence in the wave description. For example, in Bq. (1) it is impossible to distinguish between "incoming" and "outgoing" waves. Therefore two images appear in the reconstruction—a real and a virtual (conjugate) image. $2^{-4}$ 

Figure 4b shows the reconstruetion for the hologram pattern in Fig. 3d (three-dimensional point arrangement, tetrahedron). The three-dimensional charaeter is demonstrated by focusing on the top of the tetrahedron. The other three point sources originally arranged in a plane parallel to the hologram plane are out of focus, as expected. In Fig. 4c we have chosen another camera position and another diaphragm. The view of the tetrahedron has ehanged. This change of the perspective is another test for the three-dimensional character of the reconstructed images. In addition all

points of the tetrahedron appear approximately in focus on this photo. This effect indicates that the depth of focus inereases when the diameter of the diaphragm decreases, an observation well known from real holograms.<sup>2</sup>

## *Concluding Remarks*

The simulation of holograms for simple point source arrangements allows a step-by-step introduction to holographyand gives a deeper insight into the holographie recording and reconstruction process. No special prerequisites are necessary. The method only requires the mathematical description of waves in its simplest form. The applied computer program is rather simple (some BASIC lines). Also, it is possible to explain the holographie imaging process from a very elementary point of view, based on Huygen's principle alone:

Every simulated hologram represents a characteristic dot distribution that is transformed into a respective hole distribution through the photographie minification process. This property allows the application of Huygens' principle: the dots represent "frozen" single point sources and their distribution represents the frozen wavefront. The holes on the transparency can be regarded as single point sources that can be reactivated. When light shines on the transparency, each hole becomes a source of spherical wavelets and the envelope of these wavelets represents the reactivated wavefront just behind the hologram plane.

Unfortunately the simulation is limited to a small number of point sources. Otherwise the calculation time becomes too large. For more eomplicated object struetures, some proposed computer-generated holograms<sup>3,4</sup> are more convenient, but less suited for an introductory course.

#### References

- 1. M. Parker Givens, "Introduction to holography," Am. J. Phys. 35, 1056-1064 (1967).
- 2. E. Hecht, *Optics* (Addison Wesley, Reading, MA, 1987).
- 3. Wai-Hon Lee, "Computer generated holograms: Techniques and applications" in E. Wolf, *Progress* in *Optics XVI* (North-Holland Publishing, Amsterdam, 1978).
- 4. A.W. Lohmann and D.P. Paris, "Binary Fraunhofer holograms, generated by computer," *Appl. Opt.* 6, 1739-1748 (1967).

# **Erratum**

In *TPT's* February "AstroNotes" (page 93) a line of type was inadvertently dropped. The sentence that begins at the bottom of the first column should read, "The value of density I used was the actual count at the shortest distance counted divided by  $\pi d^2$ , assuming the space is locally flat." Sorry about that.